| 9,8+2                                                                       | BUILD<br>on<br>MATH |
|-----------------------------------------------------------------------------|---------------------|
| Q    7+ 3      [A52] Adding multiples of one tenth with sums greater than 1 | BUILD<br>ON<br>MATH |
| Q,Q+4,<br>[A52] Adding multiples of one tenth with sums greater than 1      | BUILD               |

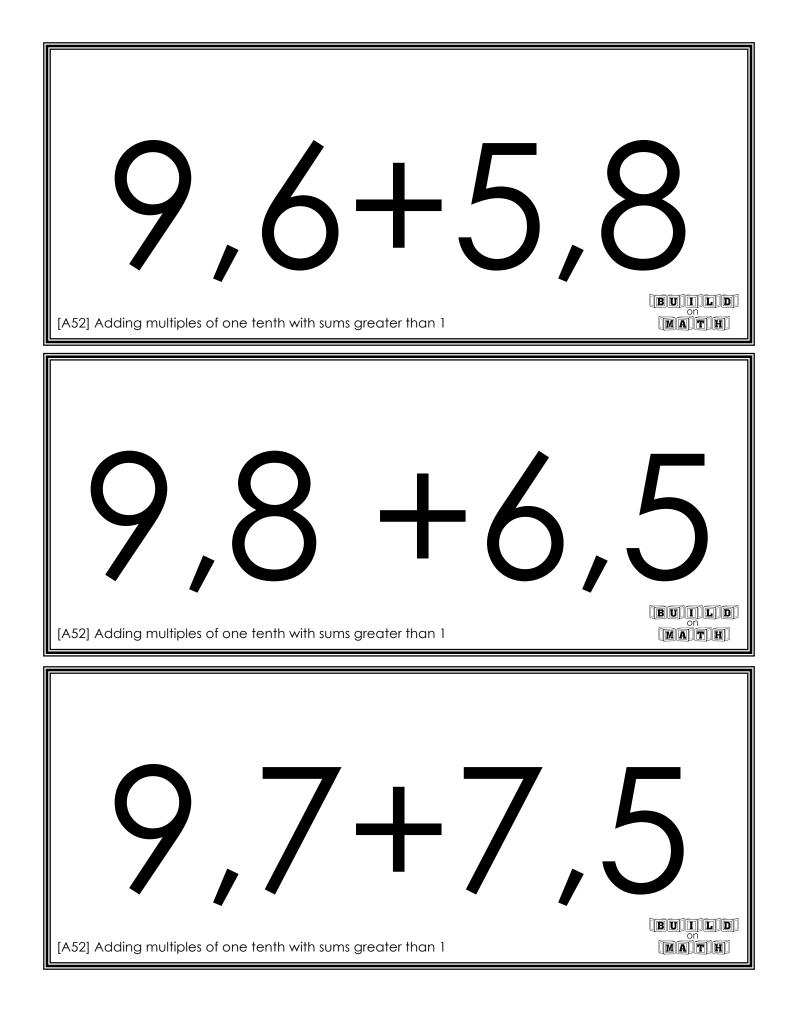

| 9,8+8   4-8                                                                  |                     |
|------------------------------------------------------------------------------|---------------------|
| 9,5    +9,      [A52] Adding multiples of one tenth with sums greater than 1 | BUILD<br>on<br>MATH |
| B, T + 2,<br>[A52] Adding multiples of one tenth with sums greater than 1    |                     |

| B, B+B, (<br>[A52] Adding multiples of one tenth with sums greater than 1                      | bullo<br>Math          |
|------------------------------------------------------------------------------------------------|------------------------|
| 8,4+4,                                                                                         | BU I L D<br>on<br>MATH |
| <b>8</b> , <b>5 + 5</b> , <b>(</b> A52] Adding multiples of one tenth with sums greater than 1 | BUILD<br>MATH          |

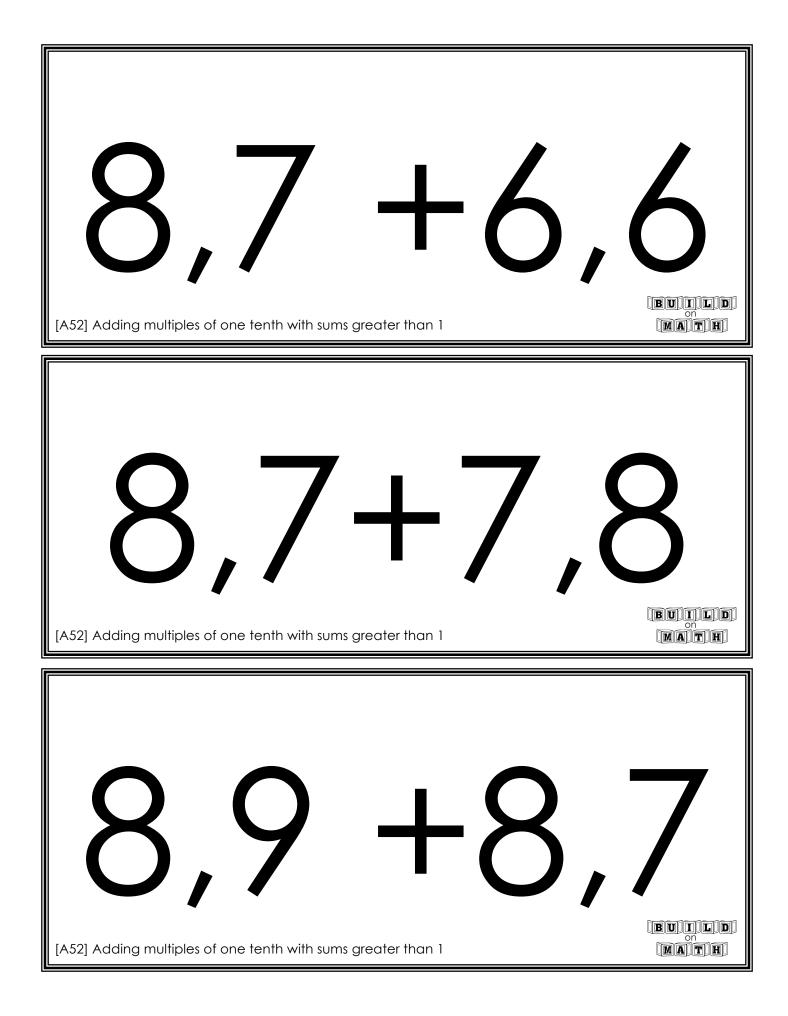

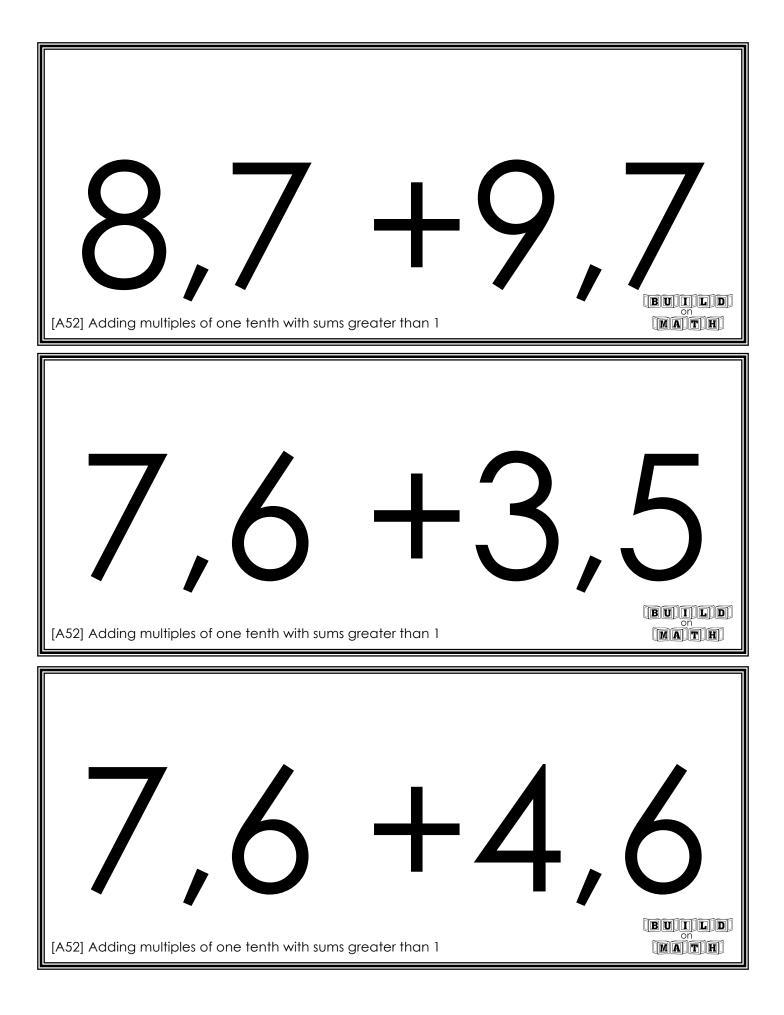

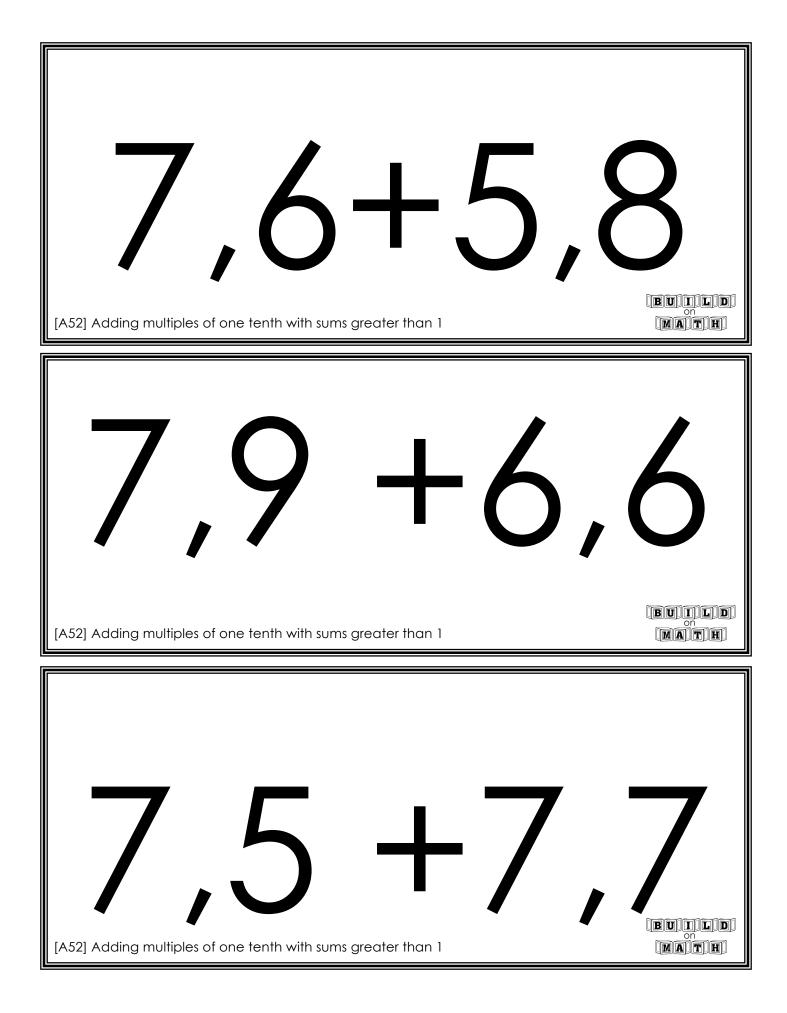

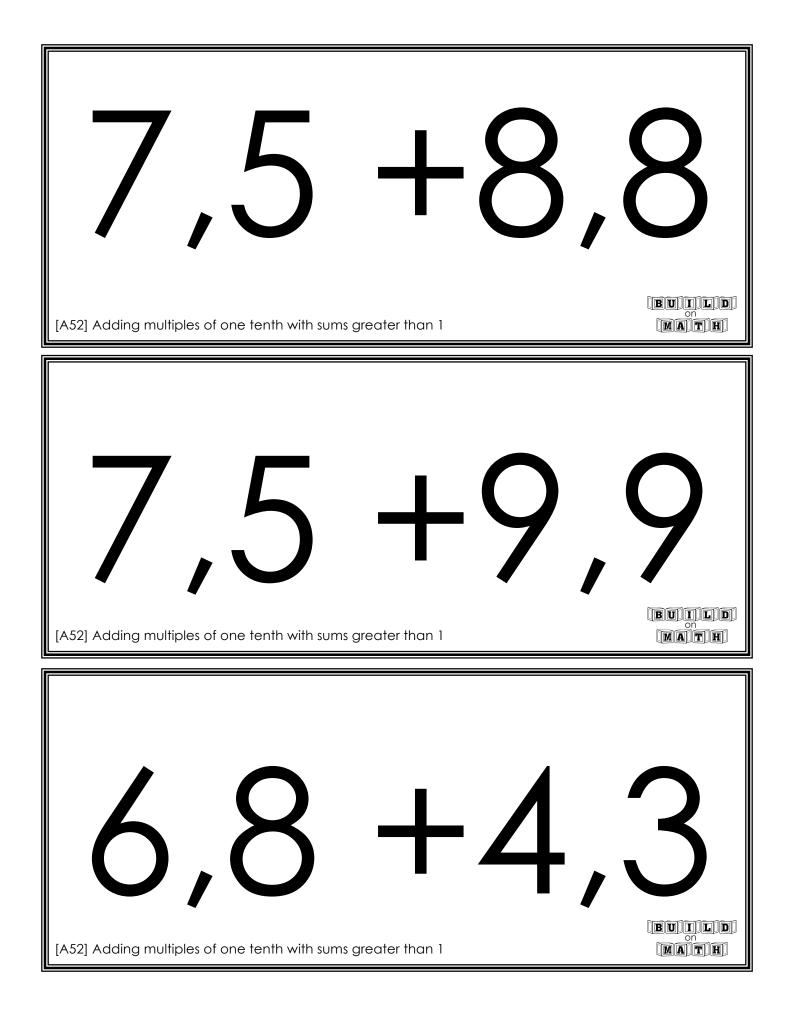

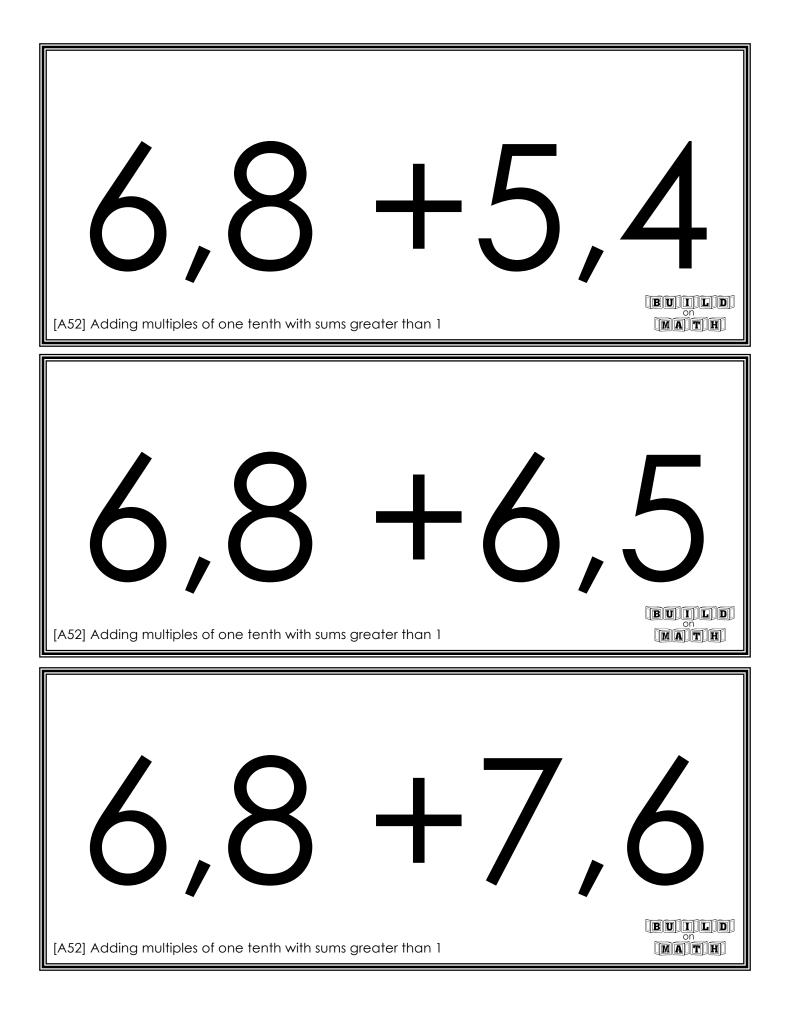

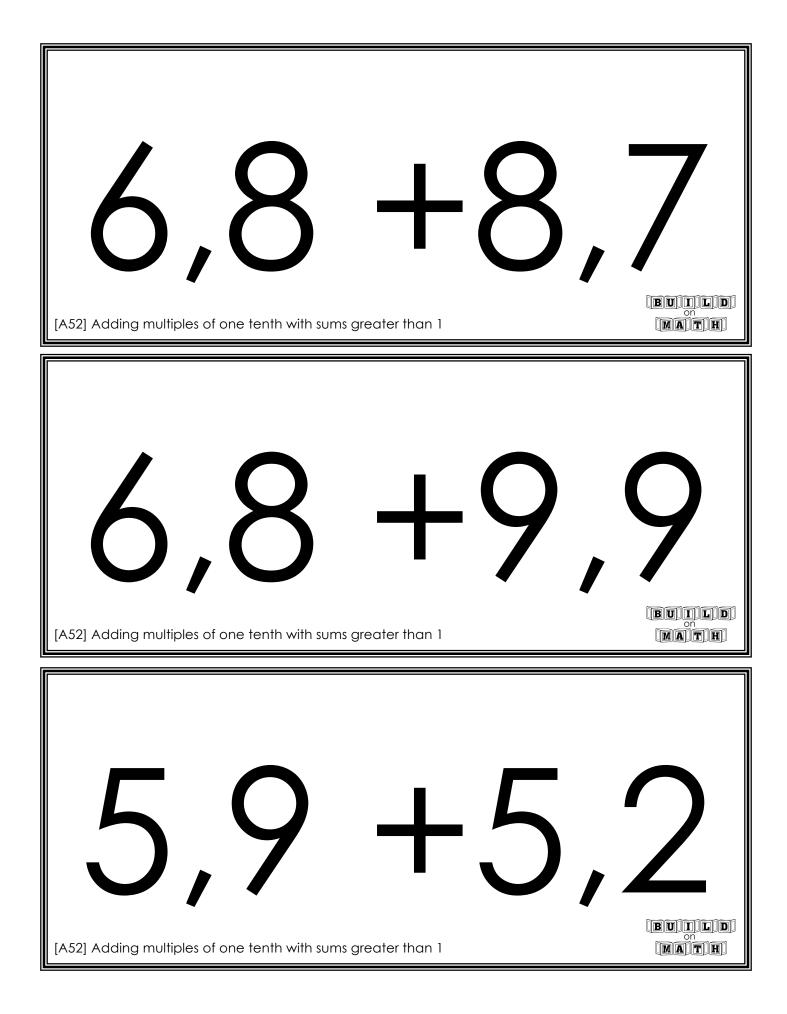

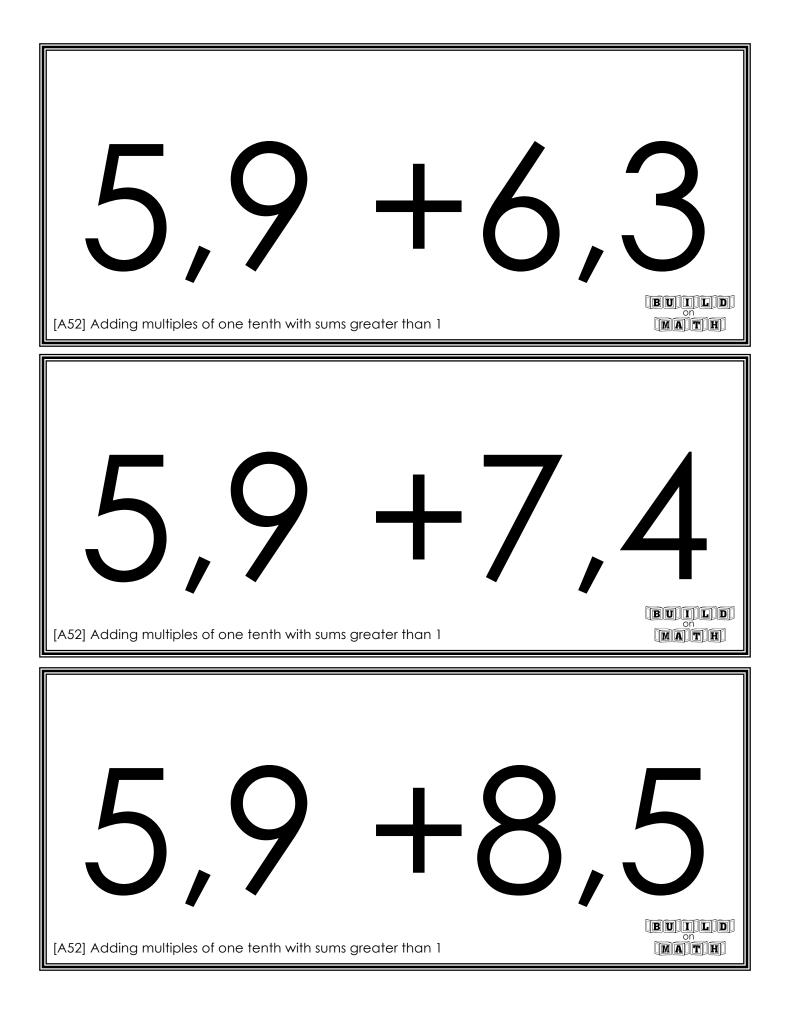

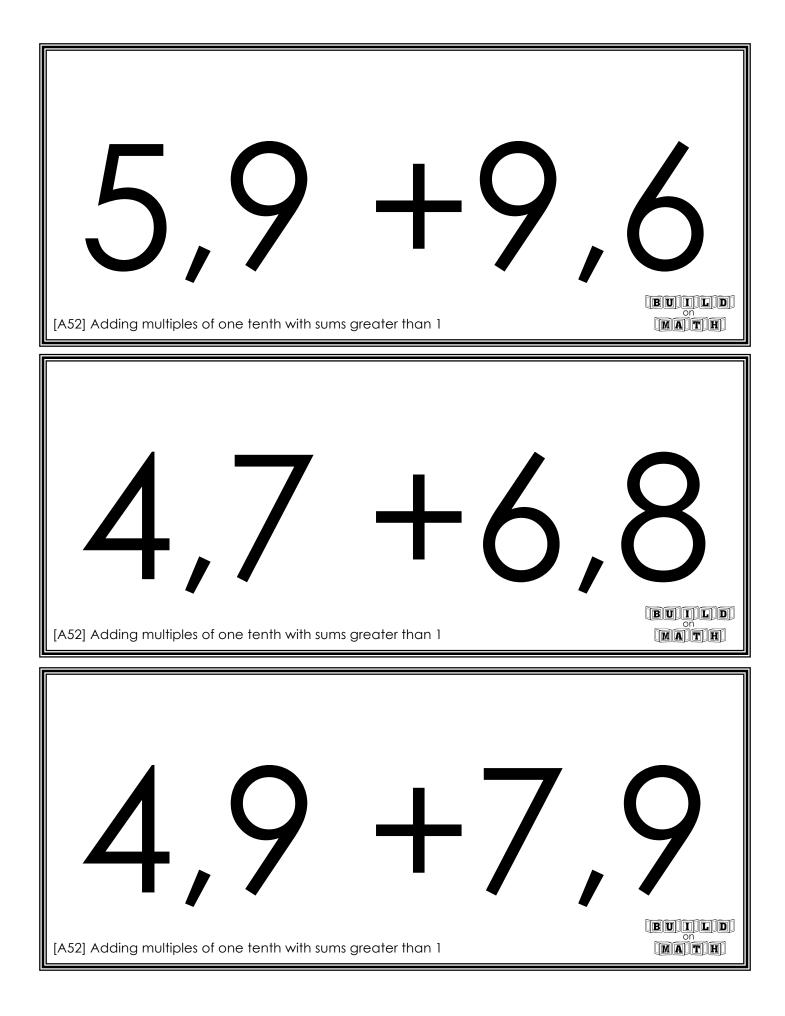

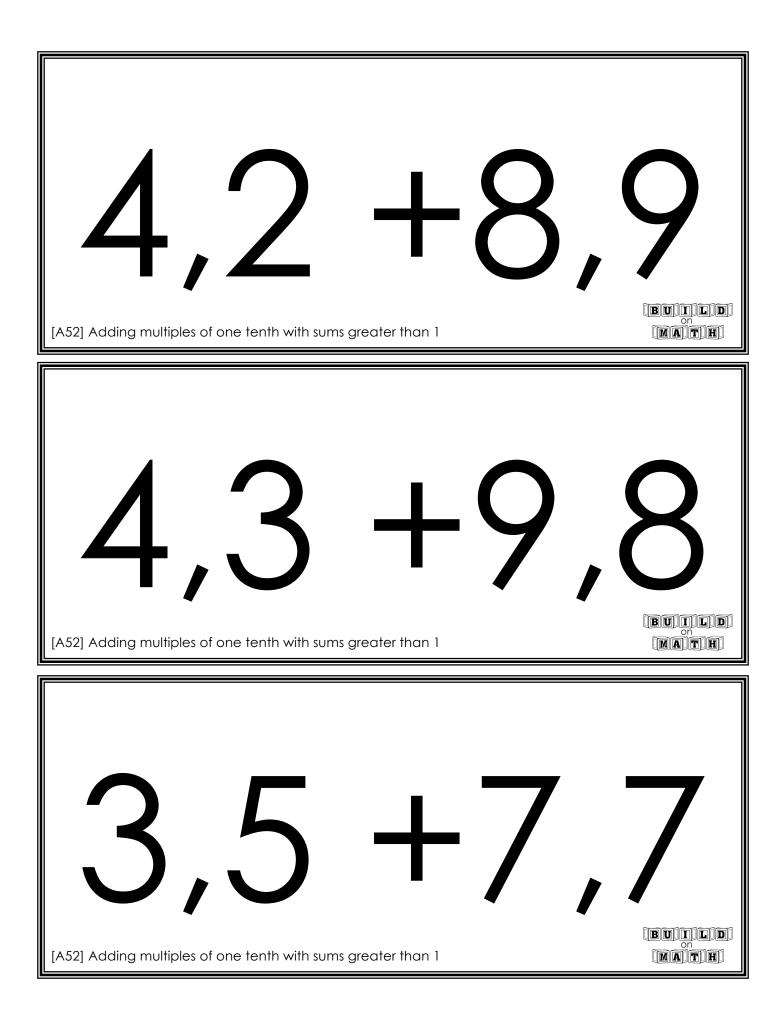

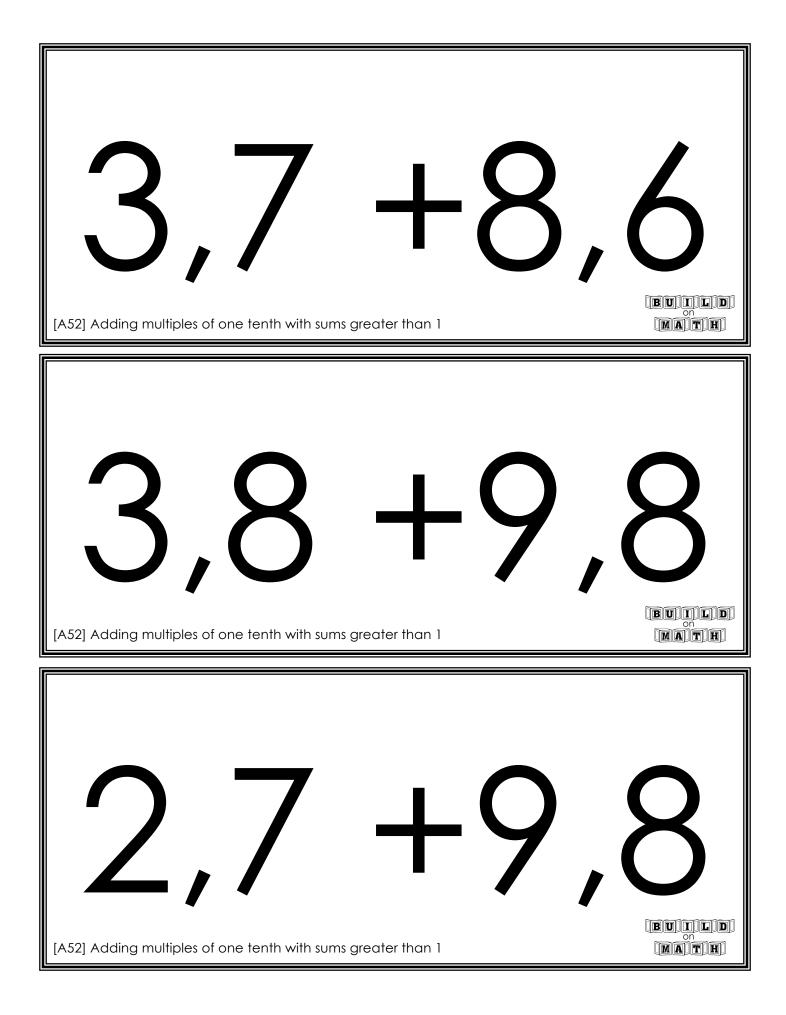